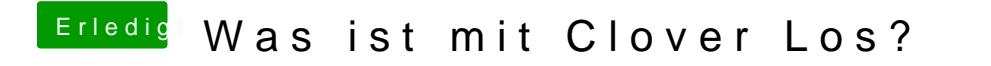

Beitrag von Sascha\_77 vom 11. Juli 2019, 18:20

Komisch. Bei mir hat er gebooted mit der 4988.